Vom Umgang mit DatenJavaKara programmieren: Daten - Variablen und Methoden mit Parameter und Rückgabewerte

## Kara soll sich eine Zahl merken: Daten speichern in einer Variable

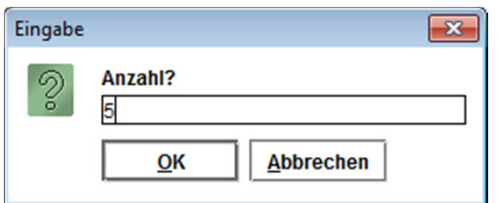

public void myProgram() {

int anzahl;

}

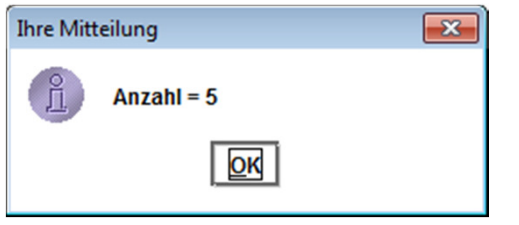

anzahl = tools.intInput("Anzahl");

tools.showMessage("Anzahl = " + anzahl);

## Kara soll sich eine Zahl merken: Daten speichern in einer Variable

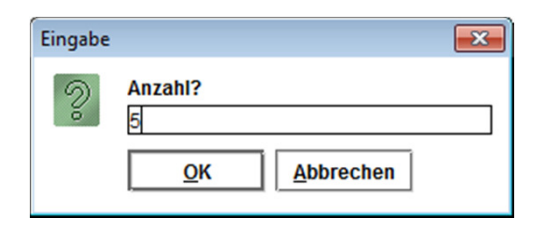

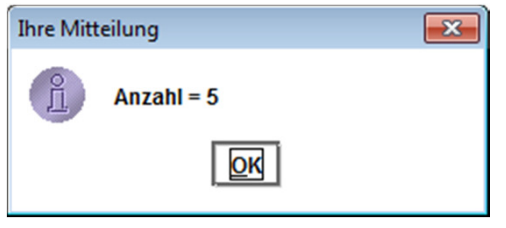

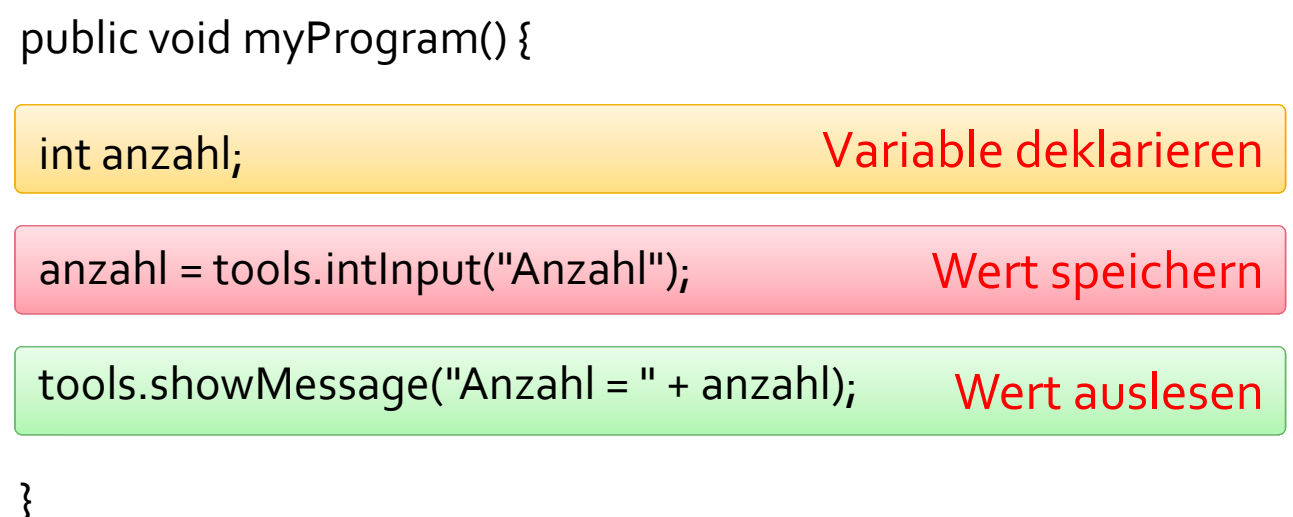

## Kara soll sich eine Zahl merken: Daten speichern in einer Variable

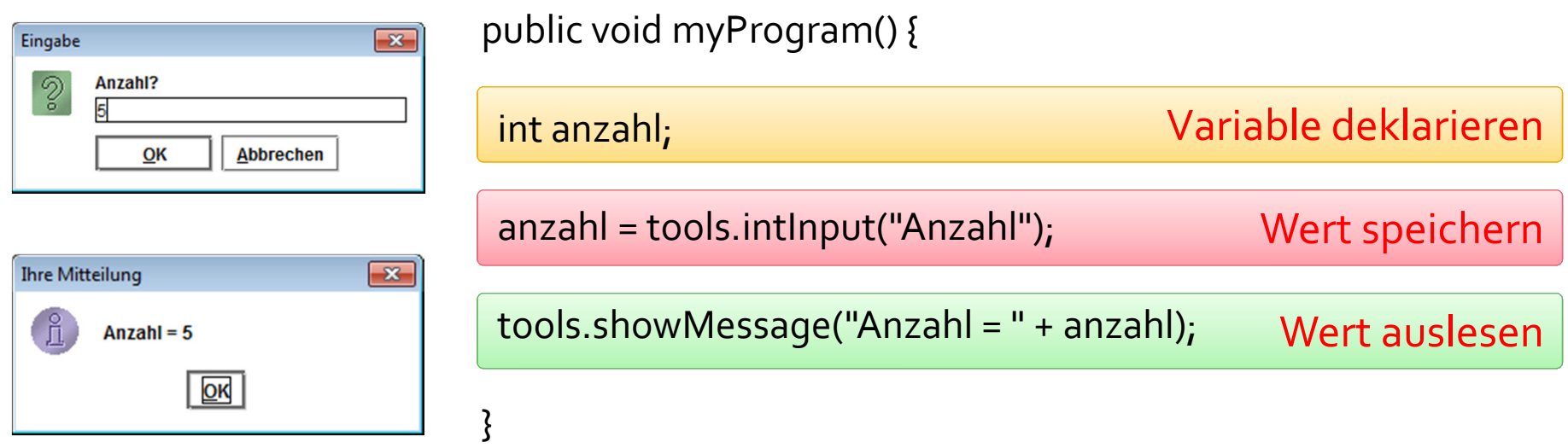

Variable deklarieren: Typ (int = Ganzzahl) und Namen definieren

Wert speichern: Einen Wert in die Variable schreiben, einen Wert zuweisen; «links vom Gleich» steht die Variable, in die geschrieben werden soll

Wert auslesen: Den aktuellen Wert der Variable verwenden, zum Beispiel für Berechnung oder wie oben Ausgabe

public void myProgram() { int anzahl; anzahl = tools.intInput("Anzahl"); tools.showMessage("Anzahl = }

Methode myProgram

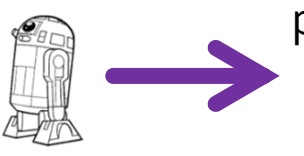

public void myProgram() { int anzahl; anzahl = tools.intInput("Anzahl"); tools.showMessage("Anzahl = }<u>interviewers and the second second interviewers</u>

 $int$  anzahl =  $\langle$ undefiniert $\rangle$ Methode myProgram

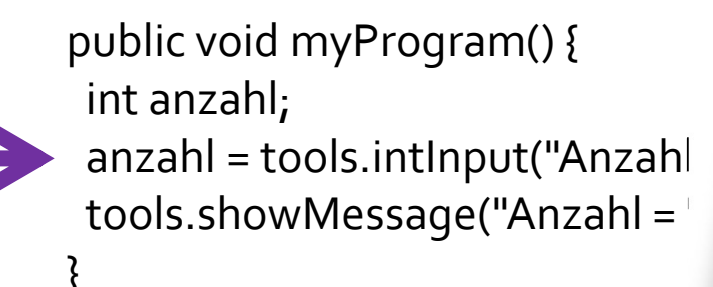

<u>interviewers and the second second interviewers</u> int anzahl =  $5$ Methode myProgram

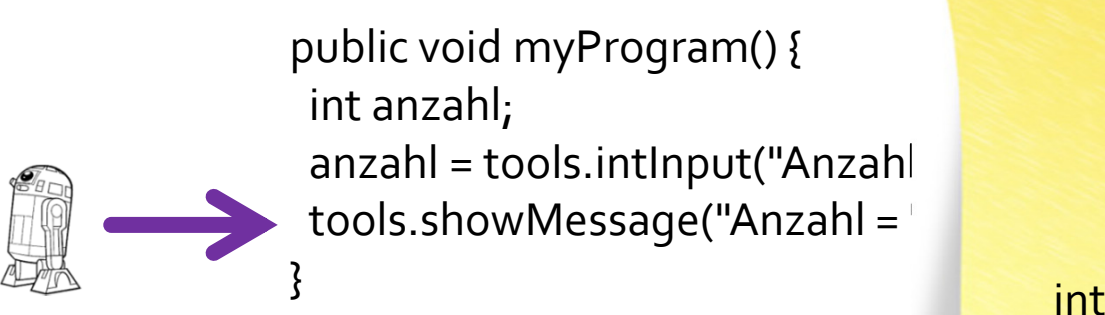

int anzahl =  $5$ Methode myProgram

public void myProgram() { int anzahl; anzahl = tools.intInput("Anzahl"); tools.showMessage("Anzahl =

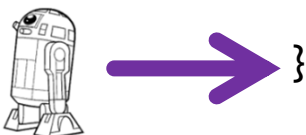

Methode myProgram

## Die grundlegenden («primitiven») Datentypen von Java

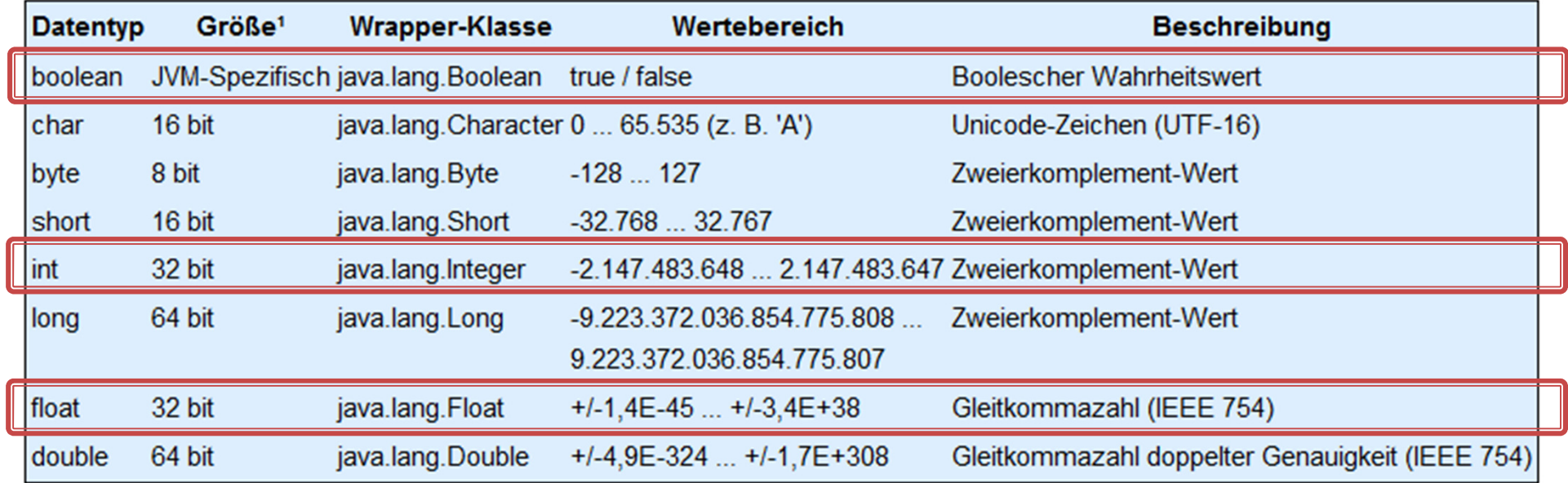

de.wikibooks.org/wiki/Java\_Standard:\_Primitive\_Datentypen

## Kara soll eine Zahl quadrieren

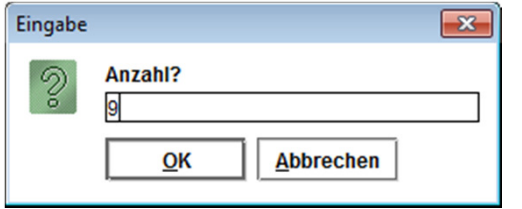

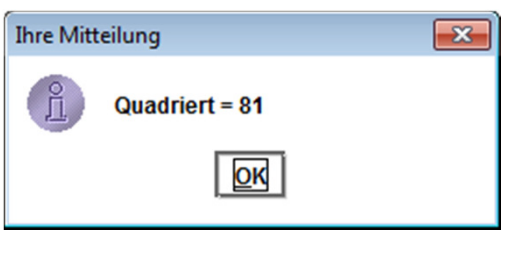

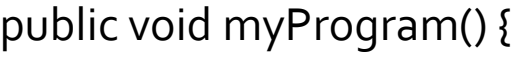

);

}

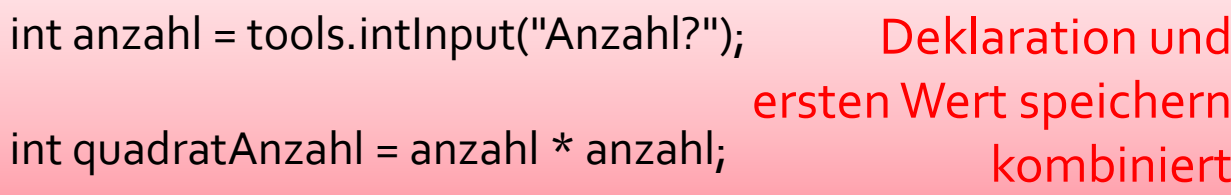

tools.showMessage("Quadriert = " + quadratAnzahl

```
public void myProgram() {
int anzahl = tools.intInput("Anzahl?");
int quadratAnzahl = anzahl * anzahl;
tools.showMessage("Quadriert = " + quadratAnzahl\big);
}
```
Methode myProgram

```
public void myProgram() {
int anzahl = tools.intInput("Anzahl?");
int quadratAnzahl = anzahl * anzahl;
tools.showMessage("Quadriert = " + quadratAnzahl);
}
```
int **anzahl =** 9 Methode myProgram

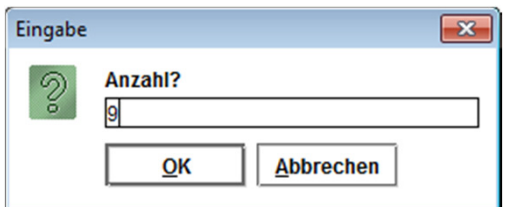

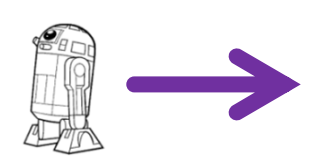

public void myProgram() { int anzahl = tools.intInput("Anzahl?"); int quadratAnzahl = anzahl  $*$  anzahl; tools.showMessage("Quadriert = " + quadratAnzahl $)$ ; }

int **quadratAnzahl** = 81  $int$  anzahl = 9 Methode myProgram

public void myProgram() { int anzahl = tools.intInput("Anzahl?"); int quadratAnzahl = anzahl  $*$  anzahl; tools.showMessage("Quadriert = " + quadratAnzahl

);

}

 $int$  quadrat Anzahl =  $81$  $int$  anzahl = 9 Methode myProgram

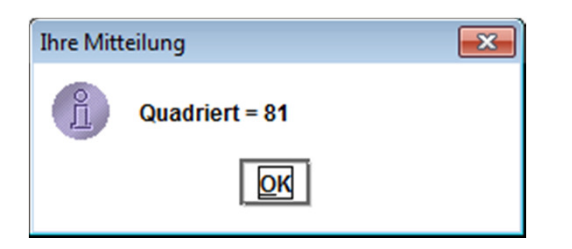

public void myProgram() { int anzahl = tools.intInput("Anzahl?"); int quadratAnzahl = anzahl  $*$  anzahl; tools.showMessage("Quadriert = " + quadratAnzahl

);

}

Methode myProgram

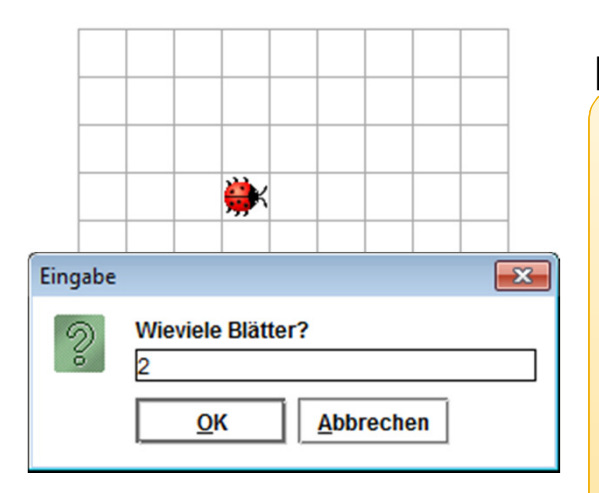

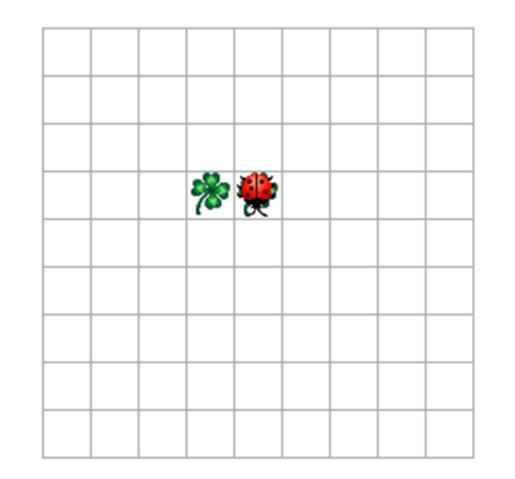

public void myProgram() { int anzahl = tools.intInput("Wieviele Blätter?");

 $\int$  for (int i = 0; i < anzahl-1; i++) { kara.putLeaf();kara.move();

}<br>}

}

Gültigkeitsbereich der Variable i

// tools.showMessage("i = " + i); geht nicht!

Gültigkeitsbereich der Variable anzahl kara.putLeaf();kara.turnRight();

public void myProgram() { int anzahl = tools.intInput("Wieviele Blä

```
for (int i = o; i < anzahl-1; i++) {
 kara.putLeaf();kara.move();}
```
Methode myProgram

kara.putLeaf();kara.turnRight();}

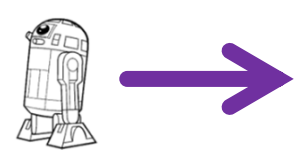

```
public void myProgram() {
int anzahl = tools.intInput("Wieviele Blä
```

```
for (int i = 0; i < anzahl-1; i +) {
 kara.putLeaf();kara.move();}
```
int **anzahl** = 3 Methode myProgram

```
kara.putLeaf();kara.turnRight();}
```

```
public void myProgram() {
int anzahl = tools.intInput("Wieviele Blä
for (int i = o_i i < anzahl-1; i++) {
 kara.putLeaf();kara.move();}kara.putLeaf();kara.turnRight();
```
}

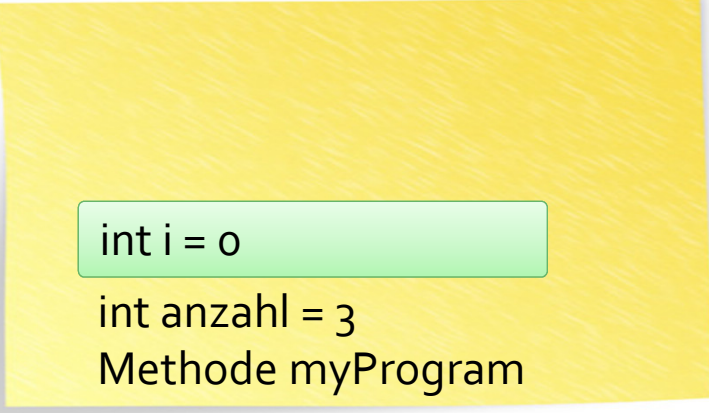

public void myProgram() { int anzahl = tools.intInput("Wieviele Blä

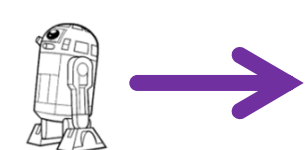

for (int i =  $o_i$  i < anzahl-1; i++) { kara.putLeaf();kara.move();}

kara.putLeaf();kara.turnRight();}

int anzahl =  $3$ Methode myProgram $int i = 0$ 

public void myProgram() { int anzahl = tools.intInput("Wieviele Blä

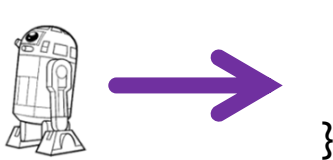

for (int i =  $o$ ; i < anzahl-1; i++) { kara.putLeaf();kara.move();

int anzahl =  $3$ Methode myProgram $int i = 0$ 

kara.putLeaf();kara.turnRight();}

public void myProgram() { int anzahl = tools.intInput("Wieviele Blä

for (int i =  $o$ ; i < anzahl-1; i++) { kara.putLeaf();kara.move();

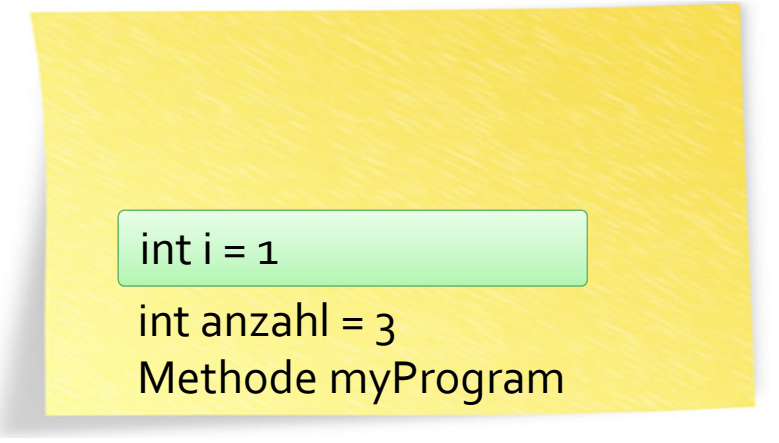

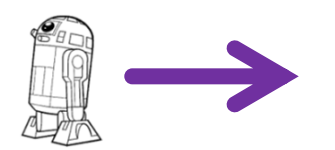

}

kara.putLeaf();kara.turnRight();}

```
public void myProgram() {
int anzahl = tools.intInput("Wieviele Blä
for (int i = 0; i < anzahl-1; i++) {
 kara.putLeaf();kara.move();}kara.putLeaf();kara.turnRight();
```
}

int anzahl =  $3$ Methode myProgram $int i = 1$ 

public void myProgram() { int anzahl = tools.intInput("Wieviele Blä

for (int i =  $o$ ; i < anzahl-1; i++) { kara.putLeaf();kara.move();

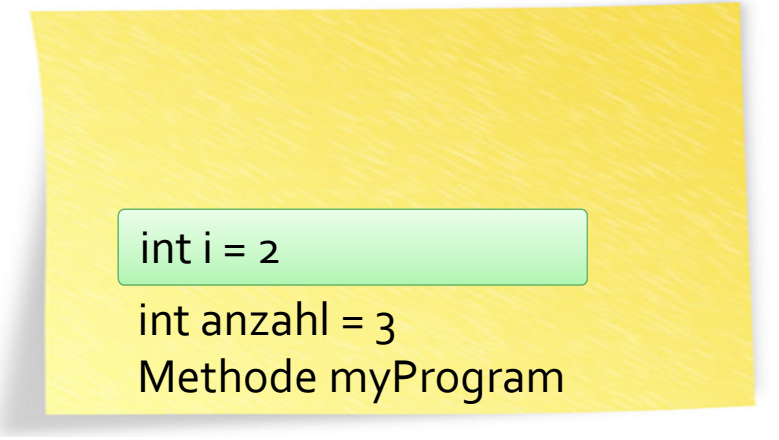

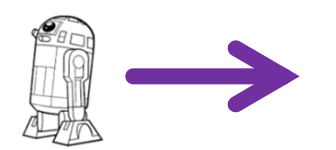

}

kara.putLeaf();kara.turnRight();}

```
public void myProgram() {
int anzahl = tools.intInput("Wieviele Blä
for (int i = 0; i < anzahl-1; i++) {
 kara.putLeaf();kara.move();}kara.putLeaf();kara.turnRight();
```
}

int anzahl =  $3$ Methode myProgram $int i = 2$ 

```
public void myProgram() {
int anzahl = tools.intInput("Wieviele Blä
for (int i = o; i < anzahl-1; i++) {
 kara.putLeaf();kara.move();}kara.putLeaf();kara.turnRight();int anzahl = 3Methode myProgram
```
}

```
public void myProgram() {
int anzahl = tools.intInput("Wieviele Blä
for (int i = 0; i < anzahl-1; i++) {
  kara.putLeaf();kara.move();}
```
int anzahl =  $3$ Methode myProgram

kara.putLeaf(); kara.turnRight();}

#### **Erweiterung:** Kara soll Kleeblätter nur legen, wenn möglich

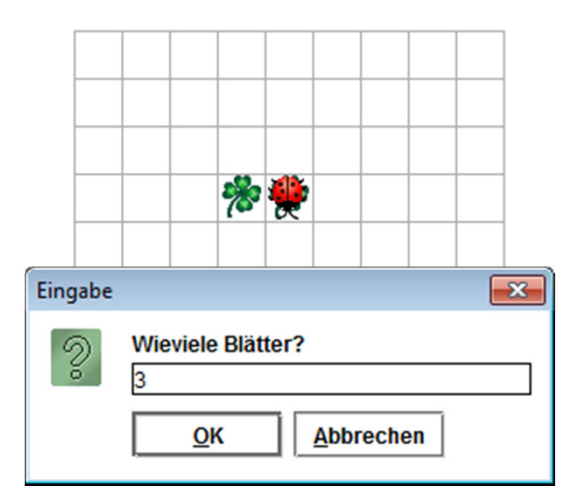

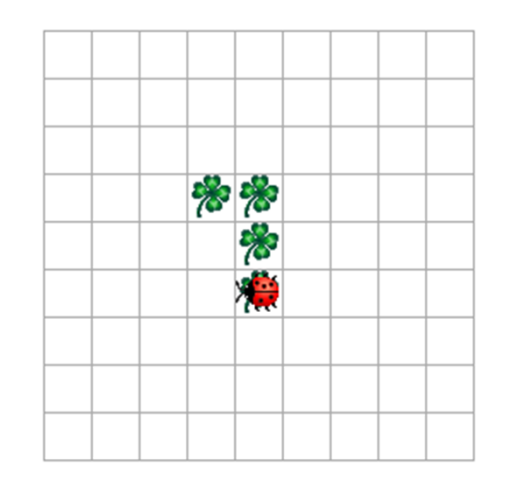

public void myProgram() { int anzahl = tools.intInput("Wieviele Blätter?");

for (int  $i = 0$ ;  $i <$  anzahl-1;  $i +$ ) { if (!kara.onLeaf())  $\{$ kara.putLeaf();}

kara.move();

```
}if (!kara.onLeaf()) {
```
kara.putLeaf();

```
}
```
}

kara.turnRight();

#### Lesbarkeit erhöhen: Methode einführen für «Kleeblatt legen, wenn möglich»

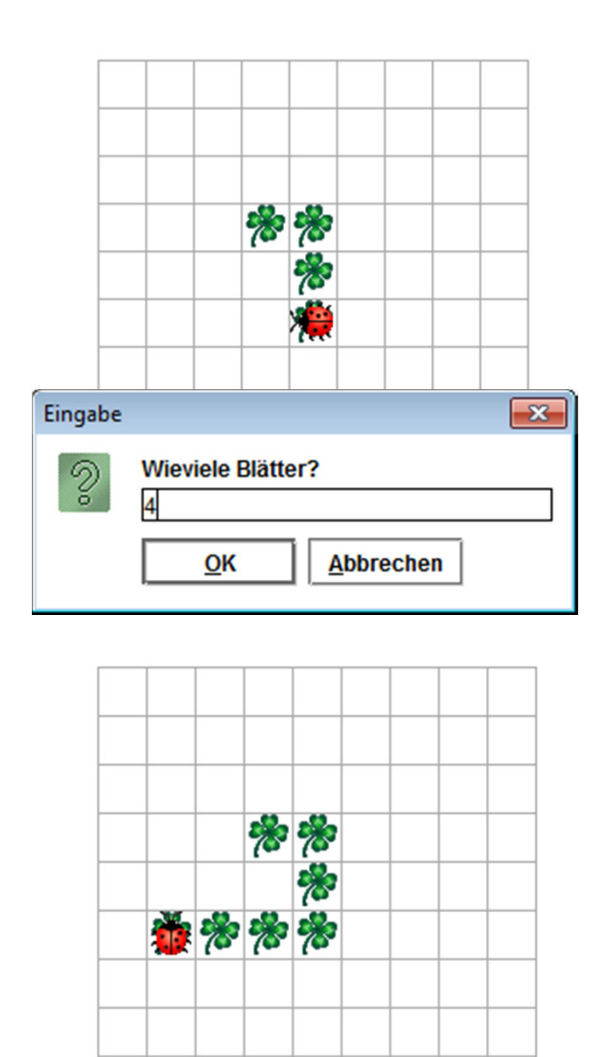

public void myProgram() { int anzahl = tools.intInput("Wieviele Blätter?");

for (int  $i = 0$ ;  $i <$  anzahl-1;  $i +$ ) { kleeblattFallsMoeglich();kara.move();

kleeblattFallsMoeglich();kara.turnRight();

}<br>}

}

}

}

void kleeblattFallsMoeglich() { if (!kara.onLeaf())  $\{$ kara.putLeaf();

#### Erweiterung: Anzahl Kleeblätter legen, bis als Anzahl o (oder kleiner) eingegeben wird

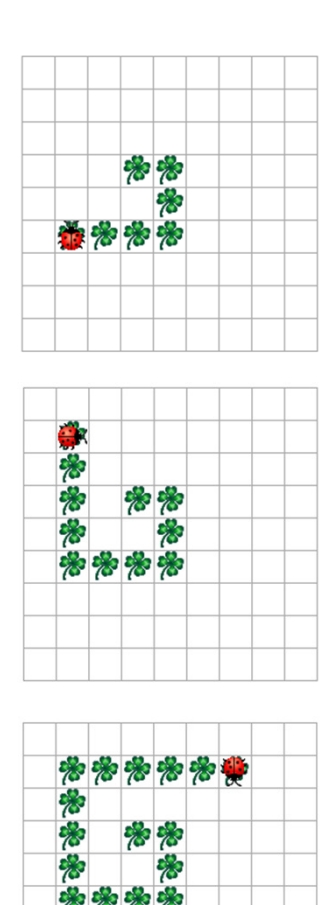

```
public void myProgram() {
 int anzahl = tools.intInput("Wieviele Blätter?");
 while (anzahl > 0) {
 for (int i = 0; i < anzahl-1; i +) {
   kleeblattFallsMoeglich();kara.move();}kleeblattFallsMoeglich();kara.turnRight();anzahl = tools.intInput("Wieviele Blätter?");
 }}
void kleeblattFallsMoeglich() {
```
if (!kara.onLeaf())  $\{$ kara.putLeaf();

}

}

### Lesbarkeit erhöhen: Eigene Methode für «Kleeblattreihe legen»

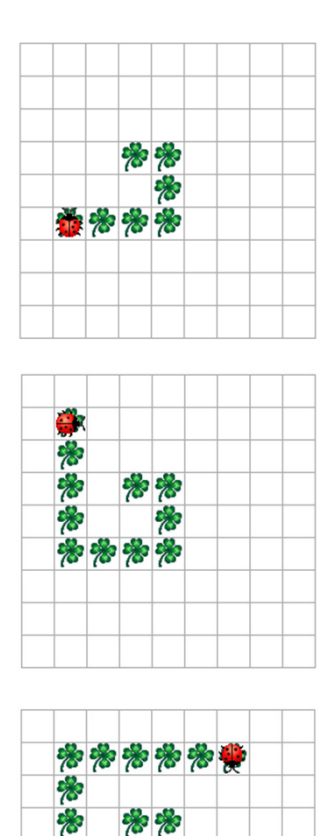

```
kleeblattReiheLegen(anzahl);      Aufruf mit Wert
public void myProgram() {
int anzahl = tools.intInput("Wieviele Blätter?");
while (anzahl > 0) {

anzahl = tools.intInput("Wieviele Blätter?");
}}
```
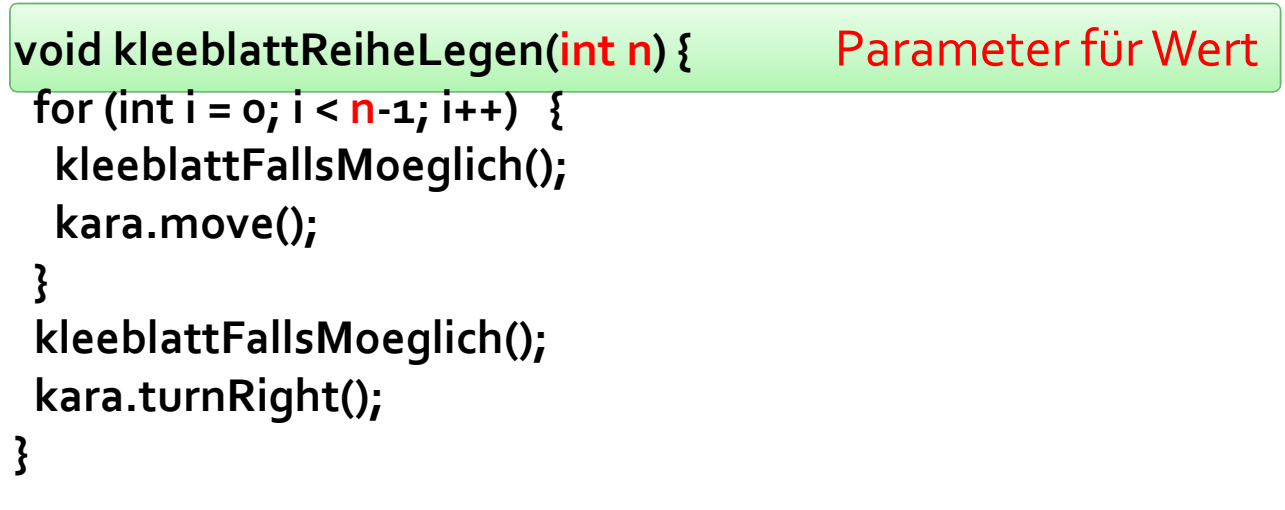

// kleeblattFallsMoeglich wie oben

```
01 public void myProgram() {
02 int anzahl = tools.intInput("Wieviele
o_3 while (anzahl > o) {
04 kleeblattReiheLegen(anzahl);05 anzahl = tools.intInput("Wieviele B
06 }06 }0708 void kleeblattReiheLegen(<mark>int n</mark>) {
09 for (int i = 0; i < 
n-1; i++) {10 kleeblattFallsMoeglich();11 kara.move();12 }13 kleeblattFallsMoeglich();14 kara.turnRight();15 }16 17 // kleeblattFallsMoeglich wie oben
```
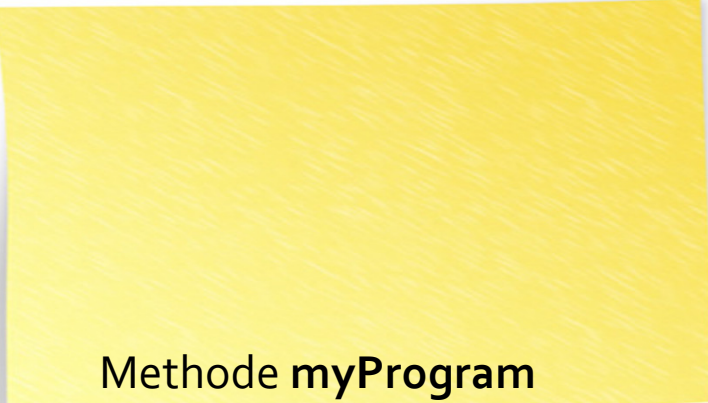

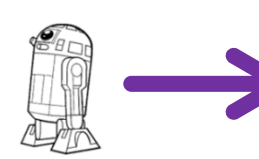

```
01 public void myProgram() {
02 int anzahl = tools.intInput("Wieviele
03 while (anzahl > 0) {
04 kleeblattReiheLegen(anzahl);05 anzahl = tools.intInput("Wieviele B
06 }06 }0708 void kleeblattReiheLegen(<mark>int n</mark>) {
09 for (int i = 0; i < 
n-1; i++) {10 kleeblattFallsMoeglich();11 kara.move();12 }13 kleeblattFallsMoeglich();14 kara.turnRight();15 }16 17 // kleeblattFallsMoeglich wie oben
```
 $int$  anzahl =  $2$ Methode myProgram

01 public void myProgram() {

```
o2 int anzahl = tools.intInput("Wieviele
03 while (anzahl > 0) {
04 kleeblattReiheLegen(anzahl);05 anzahl = tools.intInput("Wieviele B
06 }06 }0708 void kleeblattReiheLegen(<mark>int n</mark>) {
09 for (int i = 0; i < 
n-1; i++) {10 kleeblattFallsMoeglich();11 kara.move();12 }13 kleeblattFallsMoeglich();14 kara.turnRight();15 }16 17 // kleeblattFallsMoeglich wie oben
```
 $int$  anzahl =  $2$ Methode myProgram

```
01 public void myProgram() {
o2 int anzahl = tools.intInput("Wieviele
o_3 while (anzahl > o) {
04 kleeblattReiheLegen(anzahl);05 anzahl = tools.intInput("Wieviele B
06 }06 }0708 void kleeblattReiheLegen(<mark>int n</mark>) {
09 for (int i = 0; i < 
n-1; i++) {10 kleeblattFallsMoeglich();11 kara.move();12 }13 kleeblattFallsMoeglich();14 kara.turnRight();15 }16 17 // kleeblattFallsMoeglich wie obenint anzahl = 2
Methode myProgram
```
01 public void myProgram() {  $oz$  int anzahl = tools.intInput("Wieviele  $o_3$  while (anzahl >  $o)$  {

- 04 kleeblattReiheLegen(anzahl);
- 05 anzahl = tools.intInput("Wievie
- 06 }
- 06 }

07

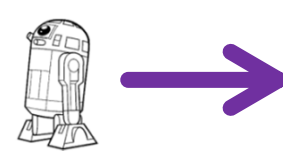

```
08 void kleeblattReiheLegen(<mark>int n)</mark> {
```

```
09 for (int i = 0; i < 
n-1; i++) {
```
- 10 kleeblattFallsMoeglich();
- 11 kara.move();

12 }

- 13 kleeblattFallsMoeglich();
- 14 kara.turnRight();

15 }

16

17 // kleeblattFallsMoeglich wie oben

i<mark>nt n = 2</mark><br>Methode <mark>kleeblattReiheLegen</mark>  $int n = 2$ 

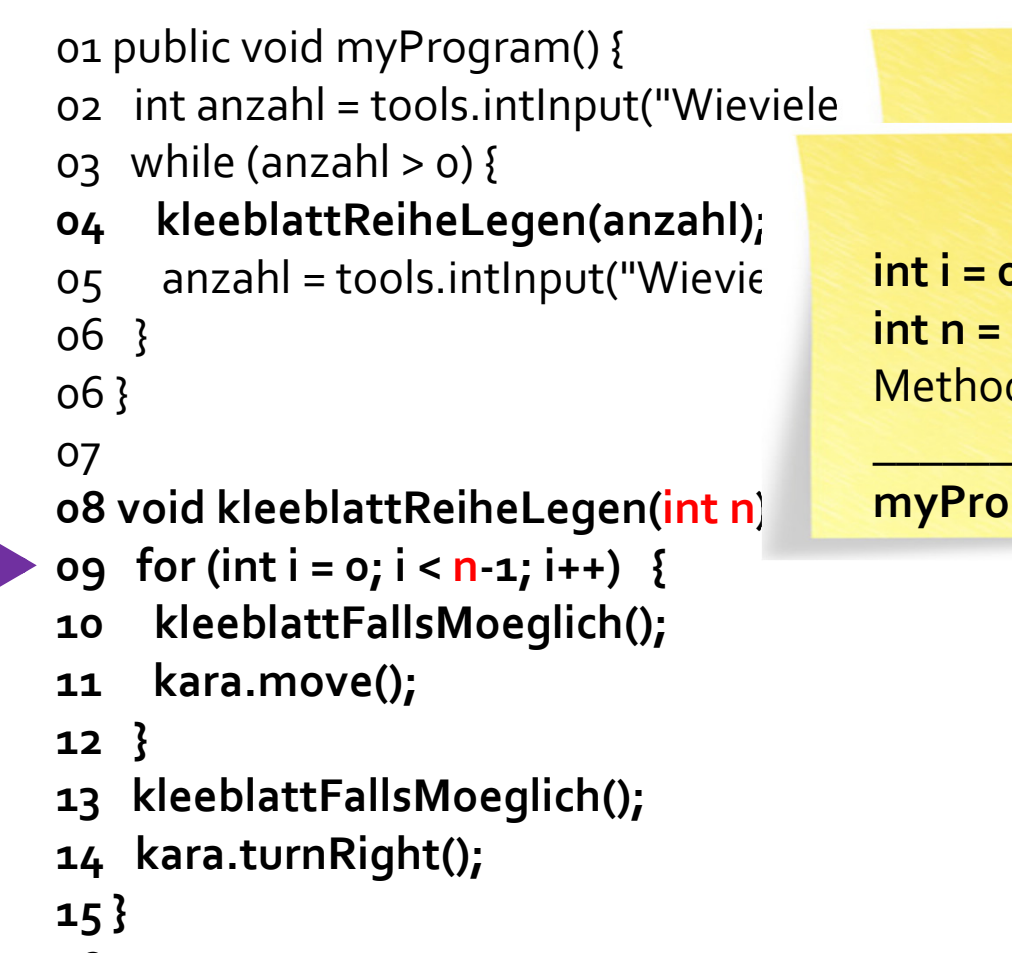

16

17 // kleeblattFallsMoeglich wie oben

i<mark>nt n = 2</mark><br>Methode <mark>kleeblattReiheLegen</mark>  $int i = 0$  $int n = 2$ 

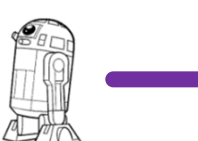

```
01 public void myProgram() {
oz int anzahl = tools.intInput("Wieviele
o_3 while (anzahl > o) {
04 kleeblattReiheLegen(anzahl);05 anzahl = tools.intInput("Wievielle <mark>int i = c</mark>
06 }06 }0708 void kleeblattReiheLegen(<mark>int n)</mark> {
09 for (int i = 0; i < 
n-1; i++) {10 kleeblattFallsMoeglich();11 kara.move();12 }13 kleeblattFallsMoeglich();14 kara.turnRight();15 }16 17 // kleeblattFallsMoeglich wie oben
```

```
i<mark>nt n = 2</mark><br>Methode <mark>kleeblattReiheLegen</mark>
int i = 0int n = 2
```

```
01 public void myProgram() {
oz int anzahl = tools.intInput("Wieviele
o_3 while (anzahl > o) {
04 kleeblattReiheLegen(anz
05 anzahl = tools.intlnput("W
06 }06 }0708 void kleeblattReiheLegen(<mark>int</mark> n
09 for (int i = 0; i < 
n-1; i++) {10 kleeblattFallsMoeglich();11 kara.move();12 }13 kleeblattFallsMoeglich();14 kara.turnRight();15 }16 17 // kleeblattFallsMoeglich wie oben
```
int anzahl = 3Methode kleeblattReiheLegen: Zeile 10  $\begin{array}{|l|} \hline \text{Rheb}_{\text{l}}\text{Rheb}_{\text{u}}\text{Rhe}_{\text{u}}\text{Rhe}_{\text{u}}\text{Rhe}_{\text{u}}\text{Rhe}_{\text{u}}\text{Rhe}_{\text{u}}\text{Rhe}_{\text{u}}\text{Rhe}_{\text{u}}\text{Rhe}_{\text{u}}\text{Rhe}_{\text{u}}\text{Rhe}_{\text{u}}\text{Rhe}_{\text{u}}\text{Rhe}_{\text{u}}\text{Rhe}_{\text{u}}\text{R$  $\mathcal{L}=\{1,2,3,4,5\}$  , we can assume that the contribution of  $\mathcal{L}=\{1,2,3,4,5\}$ 

```
myProgram: Zeile 04
```

```
01 public void myProgram() {
oz int anzahl = tools.intInput("Wieviele
o_3 while (anzahl > o) {
04 kleeblattReiheLegen(anzahl);05 anzahl = tools.intInput("Wievielle <mark>int i = c</mark>
06 }06 }0708 void kleeblattReiheLegen(<mark>int n)</mark> {
09 for (int i = 0; i < 
n-1; i++) {10 kleeblattFallsMoeglich();11 kara.move();12 }13 kleeblattFallsMoeglich();14 kara.turnRight();15 }16 17 // kleeblattFallsMoeglich wie oben
```

```
i<mark>nt n = 2</mark><br>Methode <mark>kleeblattReiheLegen</mark>
int i = 0int n = 2
```
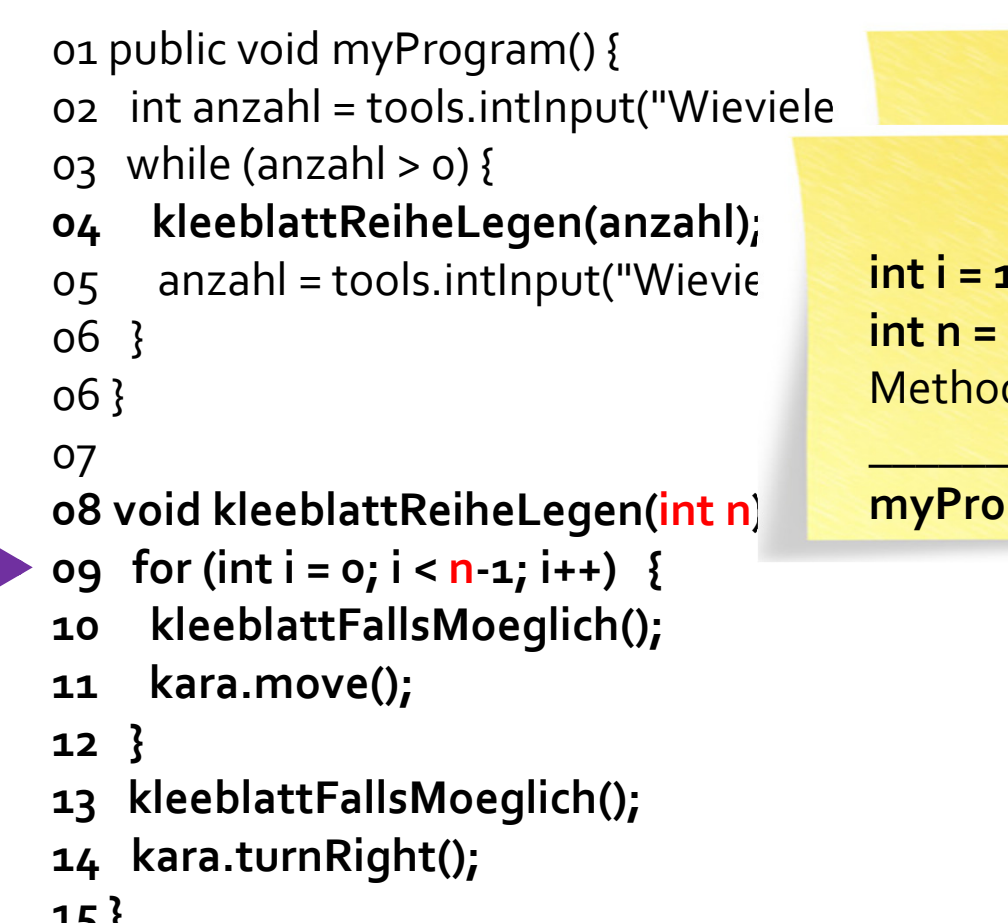

i<mark>nt n = 2</mark><br>Methode <mark>kleeblattReiheLegen</mark>  $int i = 1$  $int n = 2$ 

myProgram: Zeile 04

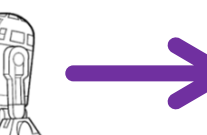

15 }

16

17 // kleeblattFallsMoeglich wie oben

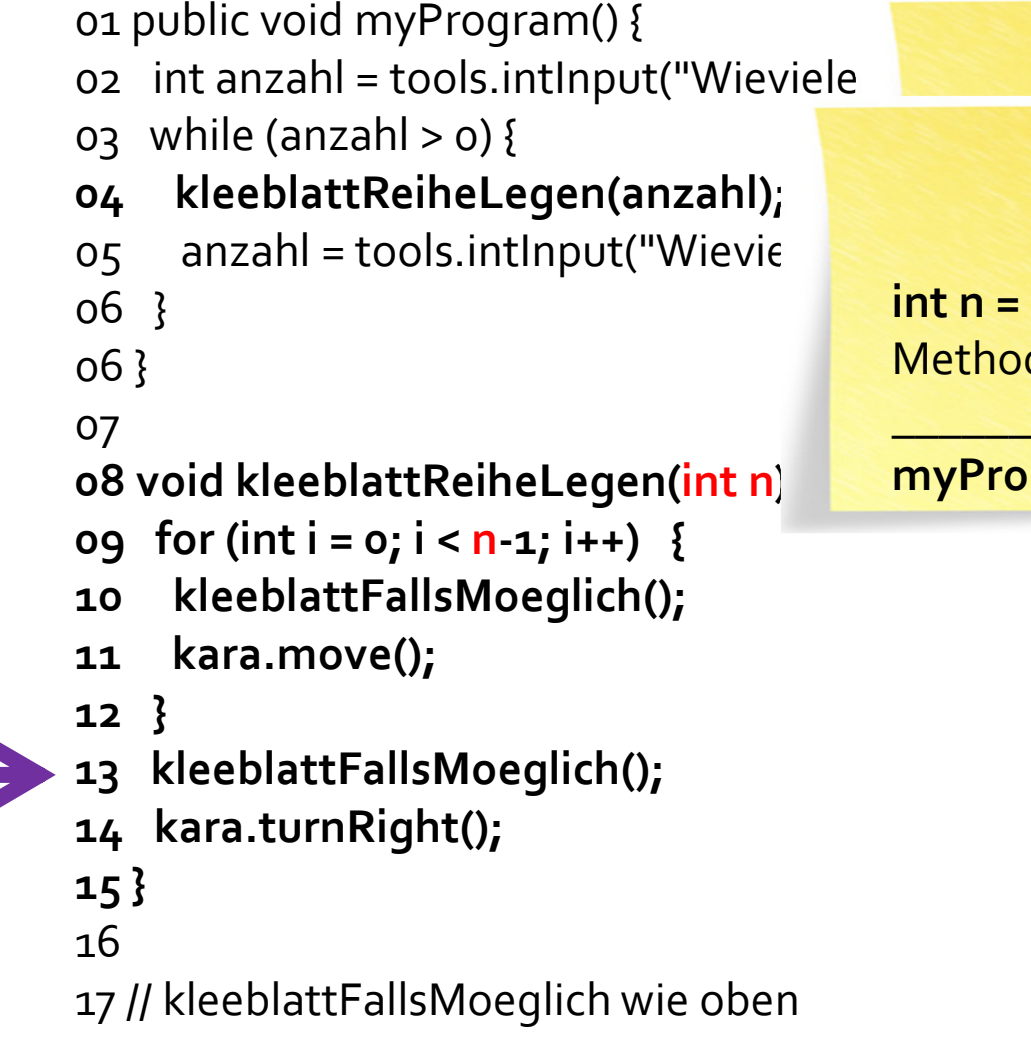

i<mark>nt n = 2</mark><br>Methode <mark>kleeblattReiheLegen</mark>  $int n = 2$ 

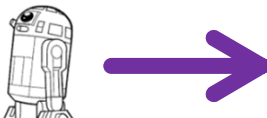

```
01 public void myProgram() {
oz int anzahl = tools.intInput("Wieviele
o_3 while (anzahl > o) {
04 kleeblattReiheLegen(anzahl);05 anzahl = tools.intInput("Wievie
06 }06 }0708 void kleeblattReiheLegen(<mark>int n)</mark> {
09 for (int i = 0; i < 
n-1; i++) {10 kleeblattFallsMoeglich();11 kara.move();12 }13 kleeblattFallsMoeglich();14 kara.turnRight();15 }16 17 // kleeblattFallsMoeglich wie oben
```
i<mark>nt n = 2</mark><br>Methode <mark>kleeblattReiheLegen</mark>  $int n = 2$ 

```
01 public void myProgram() {
oz int anzahl = tools.intInput("Wieviele
o_3 while (anzahl > o) {
04 kleeblattReiheLegen(anzahl);05 anzahl = tools.intInput("Wievie
06 }06 }0708 void kleeblattReiheLegen(<mark>int n)</mark> {
09 for (int i = 0; i < 
n-1; i++) {10 kleeblattFallsMoeglich();11 kara.move();12 }13 kleeblattFallsMoeglich();14 kara.turnRight();15 }16 17 // kleeblattFallsMoeglich wie oben
```
i<mark>nt n = 2</mark><br>Methode <mark>kleeblattReiheLegen</mark>  $int n = 2$ 

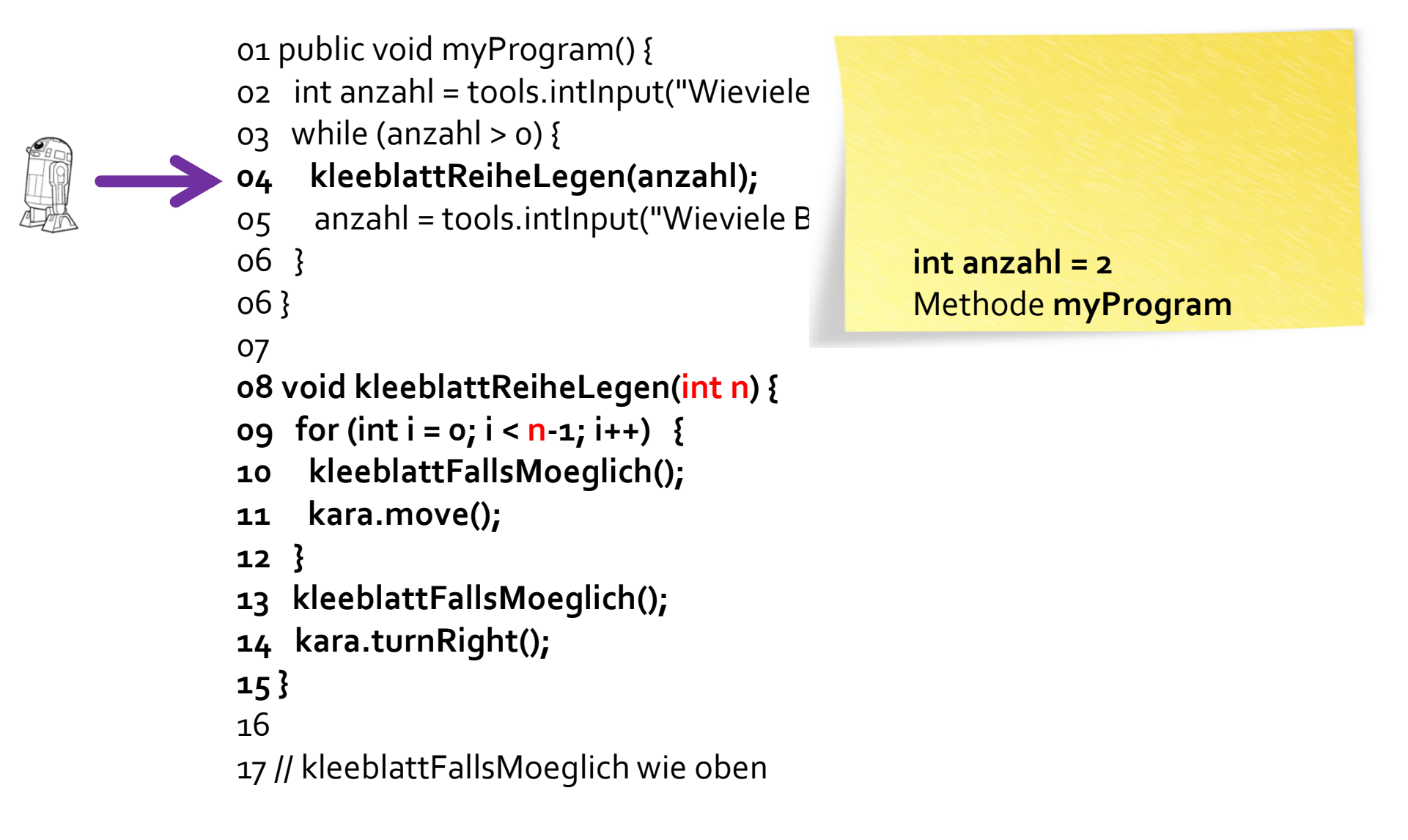

01 public void myProgram() {

- $o2$  int anzahl = tools.intInput("Wieviele
- $o_3$  while (anzahl >  $o)$  {
- 

```
04 kleeblattReiheLegen(anzahl);05 anzahl = tools.intInput("Wieviele B
06 }06 }0708 void kleeblattReiheLegen(<mark>int n</mark>) {
09 for (int i = 0; i < 
n-1; i++) {10 kleeblattFallsMoeglich();11 kara.move();12 }13 kleeblattFallsMoeglich();14 kara.turnRight();15 }16 17 // kleeblattFallsMoeglich wie oben
```
 $int$  anzahl =  $o$ Methode myProgram

01 public void myProgram() {  $o2$  int anzahl = tools.intInput("Wieviele 06 }06 }07

```
03 while (anzahl > 0) {
04 kleeblattReiheLegen(anzahl);05 anzahl = tools.intInput("Wieviele B
08 void kleeblattReiheLegen(<mark>int n</mark>) {
09 for (int i = 0; i < 
n-1; i++) {10 kleeblattFallsMoeglich();11 kara.move();12 }13 kleeblattFallsMoeglich();14 kara.turnRight();15 }16 17 // kleeblattFallsMoeglich wie oben
```
 $int$  anzahl =  $o$ Methode myProgram

01 public void myProgram() {  $oz$  int anzahl = tools.intInput("Wieviele  $o_3$  while (anzahl >  $o)$  { 04 kleeblattReiheLegen(anzahl);05 anzahl = tools.intInput("Wieviele B 06 }06 }0708 void kleeblattReiheLegen(<mark>int n</mark>) { 09 for (int i = 0; i < n-1; i++) {10 kleeblattFallsMoeglich();11 kara.move();12 }13 kleeblattFallsMoeglich();14 kara.turnRight();15 }16

17 // kleeblattFallsMoeglich wie oben

# Methode myProgram

## Kara soll jetzt Kleeblätter zählen: Methoden mit Rückgabewert

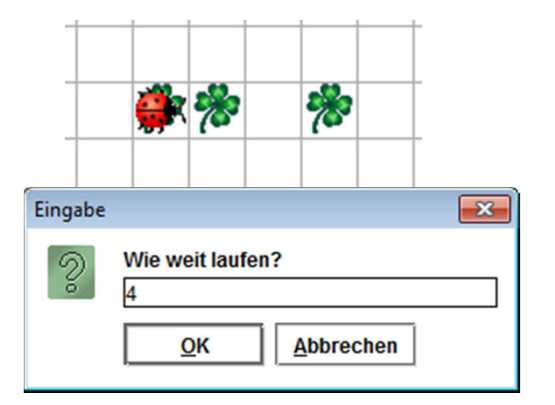

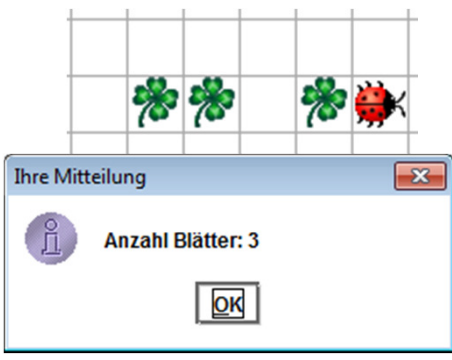

- 01 public void myProgram() {
- o2 int anzahl = tools.intInput("Wie weit laufen?");
- 03 int gelegt = zaehlen(anzahl);
- 04 tools.showMessage("Anzahl Blätter: "+gelegt);
- 05 }
- 06
- **o7 int** zaehlen(int n) {
- 08 int kleeblaetter = 0;
- 09 for (int i = 0; i < n; i++) {
- 10 if (kara.onLeaf())  $\{$
- 11 kleeblaetter = kleeblaetter + 1;
- 12 }
- 13 kara.move();
- 14 }
- 15 return kleeblaetter;
- 16 }

## Kara soll jetzt Kleeblätter zählen: Methoden mit Rückgabewert

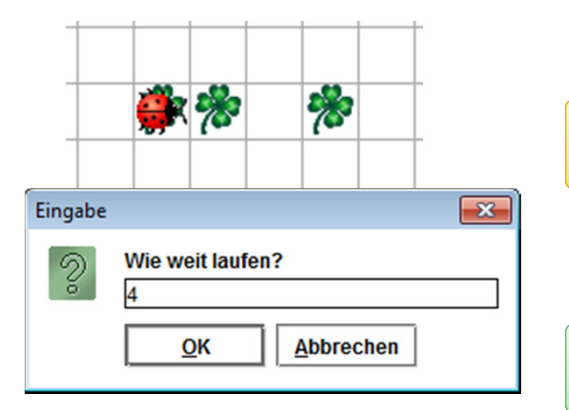

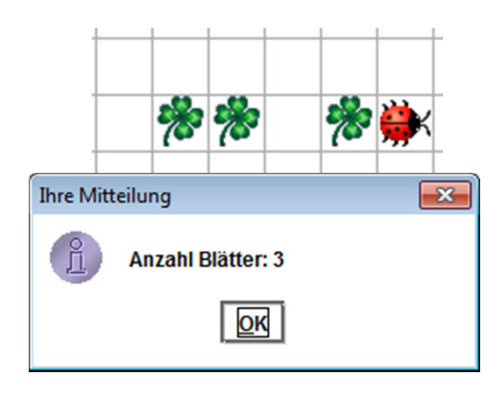

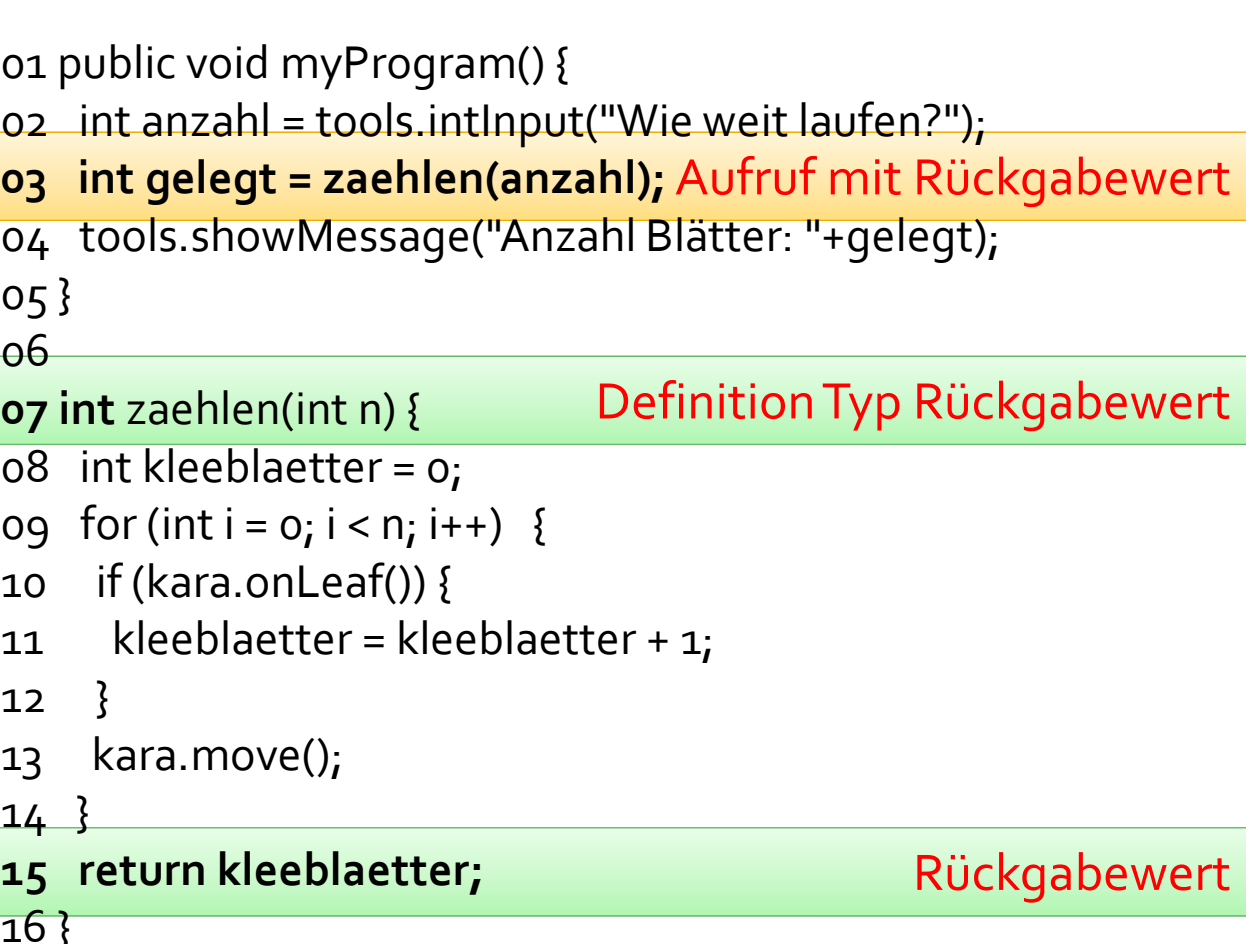

- 01 public void myProgram() {
- $oz$  int anzahl = tools.intInput("Wie weit
- 03 int gelegt = zaehlen(anzahl);
- 04 tools.showMessage("Anzahl Blätter
- 05 }
- 06
- **o7 int** zaehlen(int n) {
- 08 int kleeblaetter = 0;
- 09 for (int i = 0; i < n; i++) {
- 10 if (kara.onLeaf())  $\{$
- 11 kleeblaetter = kleeblaetter + 1;
- 12 }
- 13 kara.move();
- 14 }
- 15 return kleeblaetter;
- 16 }

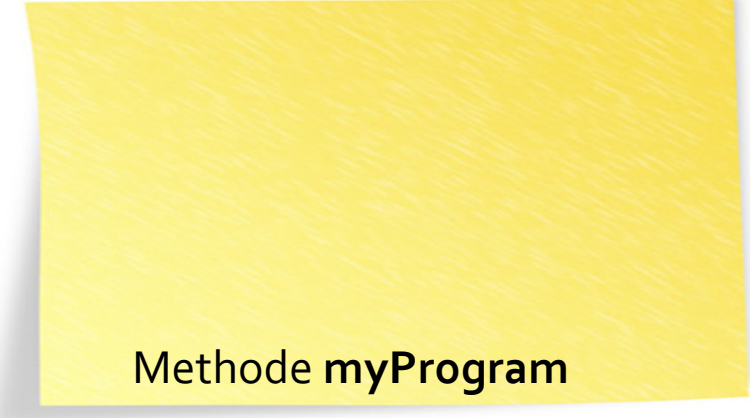

- 01 public void myProgram() {
- $oz$  int anzahl = tools.intInput("Wie weit
- 03 int gelegt = zaehlen(anzahl);
- 04 tools.showMessage("Anzahl Blätter
- 05 }
- 06
- **o7 int** zaehlen(int n) {
- 08 int kleeblaetter = 0;
- 09 for (int i = 0; i < n; i++) {
- 10 if (kara.onLeaf())  $\{$
- 11 kleeblaetter = kleeblaetter + 1;
- 12 }
- 13 kara.move();
- 14 }
- 15 return kleeblaetter;
- 16 }

 $int$  anzahl =  $2$ Methode myProgram

01 public void myProgram() {

- 02 int anzahl = tools.intInput("Wie weit
- 03 int gelegt = zaehlen(anzahl);
- 04 tools.showMessage("Anzahl Blä
- 05 }

06

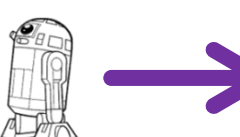

- **o7 int** zaehlen(int n) {
- 08 int kleeblaetter = 0;
- 09 for (int i = 0; i < n; i++) {
- 10 if (kara.onLeaf())  $\{$
- 11 kleeblaetter = kleeblaetter + 1;
- 12 }
- 13 kara.move();
- 14 }
- 15 return kleeblaetter;
- 16 }

int n = 2<br>Methode <mark>zaehlen</mark>  $int n = 2$ 

01 public void myProgram() {

- 02 int anzahl = tools.intInput("Wie weit
- 03 int gelegt = zaehlen(anzahl);
- 04 tools.showMessage("Anzahl Blä
- 05 }
- 06

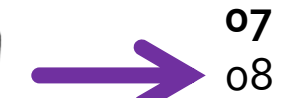

- **o7 int** zaehlen(int n) {
- 08 int kleeblaetter = 0;
- 09 for (int i = 0; i < n; i++) {
- 10 if (kara.onLeaf())  $\{$
- 11 kleeblaetter = kleeblaetter + 1;
- 12 }
- 13 kara.move();
- 14 }
- 15 return kleeblaetter;
- 16 }

```

int kleeblaetter = 0int n = 2<br>Methode zaehlen
int n = 2
```
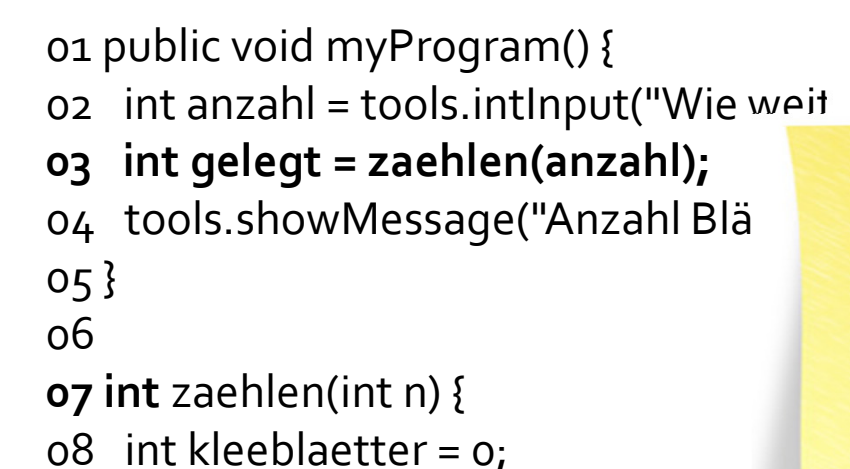

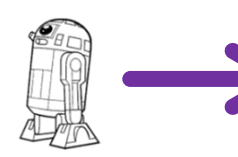

- 09 for (int i = 0; i < n; i++) {
- 10 if (kara.onLeaf())  $\{$
- 11 kleeblaetter = kleeblaetter + 1;
- 12 }
- 13 kara.move();
- 14 }
- 15 return kleeblaetter;
- 16 }

```

int kleeblaetter = 0int n = 2<br>Methode zaehlen
int i = 0int n = 2
```
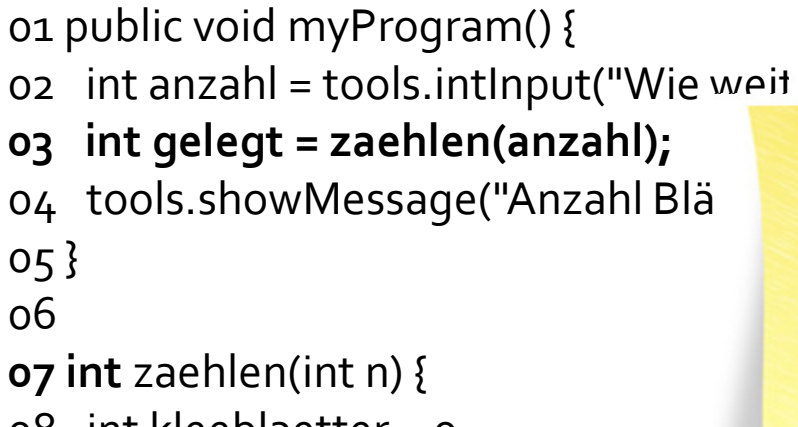

```
08 int kleeblaetter = 0;
```

```
09 for (int i = 0; i < n; i++) {
```

```
10 if (kara.onLeaf()) \{
```

```
11 kleeblaetter = kleeblaetter + 1;
```
- 12 }
- 13 kara.move();
- 14 }
- 15 return kleeblaetter;
- 16 }

```

int kleeblaetter = 1int n = 2<br>Methode zaehlen
int i = 0int n = 2
```
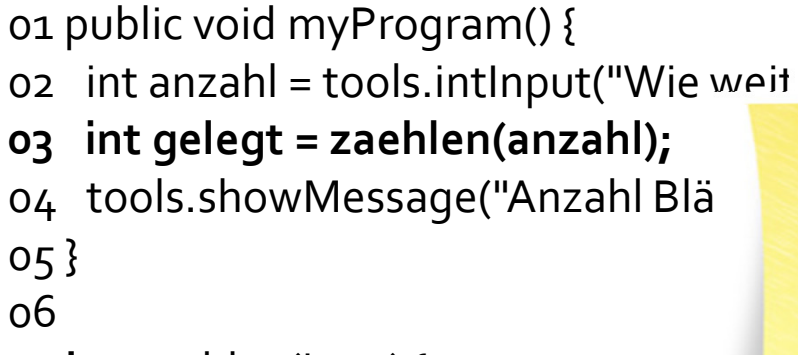

```
o7 int zaehlen(int n) {
```
08 int kleeblaetter = 0;

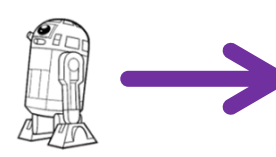

- 09 for (int i = 0; i < n; i++) {
- 10 if (kara.onLeaf())  $\{$
- 11 kleeblaetter = kleeblaetter + 1;
- 12 }
- 13 kara.move();
- 14 }
- 15 return kleeblaetter;
- 16 }

```

int kleeblaetter = 1int n = 2<br>Methode zaehlen
int i = 1int n = 2
```
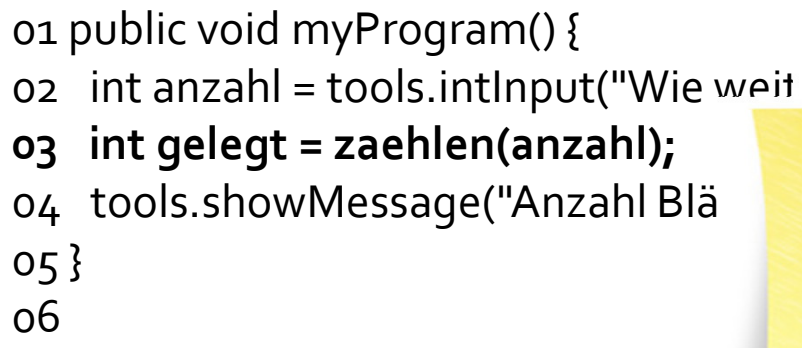

- **o7 int** zaehlen(int n) {
- 08 int kleeblaetter = 0;
- 09 for (int i = 0; i < n; i++) {
- 10 if (kara.onLeaf())  $\{$
- 11 kleeblaetter = kleeblaetter + 1;
- 12 }
- 13 kara.move();
- 14 }
- 15 return kleeblaetter;
- 16 }

```

int kleeblaetter = 1int n = 2<br>Methode zaehlen
int i = 1int n = 2
```
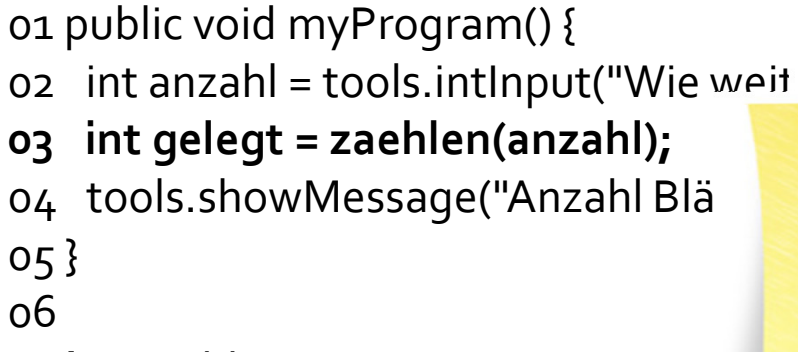

- **o7 int** zaehlen(int n) {
- 08 int kleeblaetter = 0;

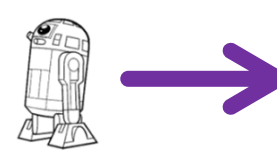

- 09 for (int i = 0; i < n; i++) {
- 10 if (kara.onLeaf())  $\{$
- 11 kleeblaetter = kleeblaetter + 1;
- 12 }
- 13 kara.move();
- 14 }
- 15 return kleeblaetter;
- 16 }

```

int kleeblaetter = 1int n = 2<br>Methode zaehlen
int i = 2int n = 2
```
01 public void myProgram() {

- 02 int anzahl = tools.intInput("Wie weit
- 03 int gelegt = zaehlen(anzahl);
- 04 tools.showMessage("Anzahl Blä
- 05 }
- 06
- **o7 int** zaehlen(int n) {
- 08 int kleeblaetter = 0;
- 09 for (int i = 0; i < n; i++) {
- 10 if (kara.onLeaf())  $\{$
- 11 kleeblaetter = kleeblaetter + 1;
- 12 }
- 13 kara.move();
- 14 }

16 }

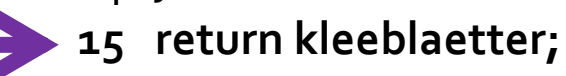

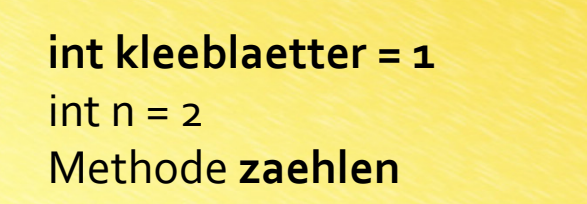

01 public void myProgram() {

- 02 int anzahl = tools.intInput("Wie weit
- 03 int gelegt = zaehlen(anzahl);
- 04 tools.showMessage("Anzahl Blä
- 05 }
- 06
- **o7 int** zaehlen(int n) {
- 08 int kleeblaetter = 0;
- 09 for (int i = 0; i < n; i++) {
- 10 if (kara.onLeaf())  $\{$
- 11 kleeblaetter = kleeblaetter + 1;
- 12 }
- 13 kara.move();
- 14 }

16 }

15 return kleeblaetter;

 int kleeblaetter = 1int n = 2<br>Methode **zaehlen** <Rückgabe> = 1 $int n = 2$ 

01 public void myProgram() {

- $oz$  int anzahl = tools.intInput("Wie weit
- 03 int gelegt = zaehlen(anzahl);
- 04 tools.showMessage("Anzahl Blätter
- 05 }
- 06
- **o7 int** zaehlen(int n) {
- 08 int kleeblaetter = 0;
- 09 for (int i = 0; i < n; i++) {
- 10 if (kara.onLeaf())  $\{$
- 11 kleeblaetter = kleeblaetter + 1;
- 12 }
- 13 kara.move();
- 14 }
- 15 return kleeblaetter;
- 16 }

 $int$  gelegt =  $1$ int anzahl = <mark>2</mark> Methode myProgram

01 public void myProgram() {

- 02 int anzahl = tools.intInput("Wie weit
- 03 int gelegt = zaehlen(anzahl);
- 04 tools.showMessage("Anzahl Blätter
- 06 **o7 int** zaehlen(int n) {
- 08 int kleeblaetter = 0;
- 09 for (int i = 0; i < n; i++) {
- 10 if (kara.onLeaf())  $\{$
- 11 kleeblaetter = kleeblaetter + 1;
- 12 }

05 }

- 13 kara.move();
- 14 }
- 15 return kleeblaetter;
- 16 }

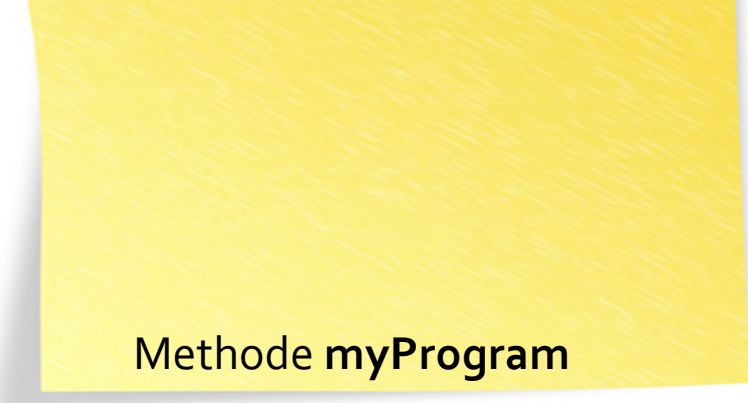

## Zusammenfassung: Variablen, Parameter, Rückgabewerte

- **Variablen** speichern Daten.
	- Variablen haben einen Gültigkeitsbereich.
- **Parameter** ermöglichen die Übergabe von Daten an aufgerufene Methoden.
	- Eine Methode kann beliebig viele Parameter von beliebigen Typen entgegen nehmen.
- **Rückgabewerte** ermöglichen die Übergabe von Daten an aufrufende Methoden.
	- Eine Methode kann nur einen Wert zurückgeben.

## Zusammenfassung: Variablen, Parameter, Rückgabewerte

01 public void myProgram() {

- 02 int anzahl = tools.intInput("Wie weit laufen?"); // Variable: Deklaration, Initialisierung
- 03 int gelegt = zaehlen(anzahl); // Methodenaufruf mit Parameter und Rückgabewert
- 04 tools.showMessage("Anzahl Blätter: "+gelegt);

05 }

06

- 07 int zaehlen(int n) { // Methodendefinition mit Parameter und Rückgabewert
- 08 int kleeblaetter = 0;  $\frac{1}{2}$  Variable: Deklaration, Initialisierung

```
o9 \, for (int i = 0; i < n; i++) \, { <mark>// Variable: Deklaration, Initialisierung</mark>
```

```
10 if (kara.onLeaf()) \{
```

```
11 kleeblaetter = kleeblaetter + 1; \prime\prime\prime Variable lesen und schreiben
```
12 }

```
13 kara.move();
```
14 }

```
15 return kleeblaetter; // Wert zurückgeben
```
16 }

## **Typische Rollen von Variablen; Muster bei Variablen**

```
oz int zaehlen(int n) { \mathcal{V} n – fixer Wert, wird nicht verändert
08 int kleeblaetter = 0; // kleeblaetter – ein «Sammler», hier für Anzahl
09 for (int i = 0; i < n; i++) { // i – die klassische Zähler-Variable10 if (kara.onLeaf()) \{11 kleeblaetter = kleeblaetter + 1; 
12 }13 kara.move();14 }15 return kleeblaetter;
16 }
```
#### Variablen können noch weitere Rollen spielen :

```
cs.joensuu.fi/~saja/var_roles/
```